#### **Vollkostenrechnung mit Normalkosten, Zuschlagskalkulation mit Normalzuschlägen**

- Verkaufspreise der Produkte müssen ständig überprüft und neu festgelegt werden.
- Überprüfung ob angewandte Zuschlagssätze beibehalten werden können  $\rightarrow$  Kosten durch die Verkaufserlöse wieder reingeholt wurden.

## **Vorkalkulation mit Normalkosten**

Zuschlagssätze für die Gemeinkosten:

- Auf der Basis der Istzahlen lt. Kostenarten und Kostenstellenrechnung einer vergangenen Rechnungsperiode.

**Eignen sich nicht für künftige Kalkulationen oder Preislisten, weil diese nicht die Kosten in der Zukunft mitberücksichtigen.**

Beispiele: Gehaltserhöhung durch Tarifabschlüsse Preisänderung bei Hilfsstoffen, Betriebsstoffen und Energiekosten

 $\rightarrow$  Daher muss bei der Kalkulation innerhalb einer Rechnungsperiode mit geschätzten Gemeinkostenzuschlagssätzen gerechnet werden.

Diese Schätzung beruht in der Regel auf den durchschnittlichen Istzuschlagssätzen vergangener Rechnungsperioden bei durchschnittlicher oder normaler Beschäftigung (=Normalkostenrechnung) unter der Berücksichtigung von bereit erkennbaren Kostenänderungen.

Dadurch soll verhindert werden, dass sich Kostenschwankungen auf Kostenvergleiche und auf die Preisbildung auswirken.

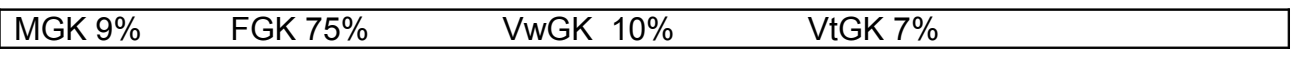

- Diese dienten der Vorkalkulation der Selbstkosten und Verkaufspreise im Vorjahr.

#### **Die Nachkalkulation**

- Es muss festgestellt werden, ob die Normalkosten ausreichen um die tatsächlichen Kosten (Istkosten) zu decken und ob das gewünschte "Umsatzergebnis" erreicht wird.
- Dies geschieht, indem man Kostenarten- Kostenstellen- und Kostenträgerrechnung die Istkosten und die Istkostenzuschlagssätze ermittelt. Diese werden dann mit den Ergebnissen der Normalkostenrechnung verglichen.

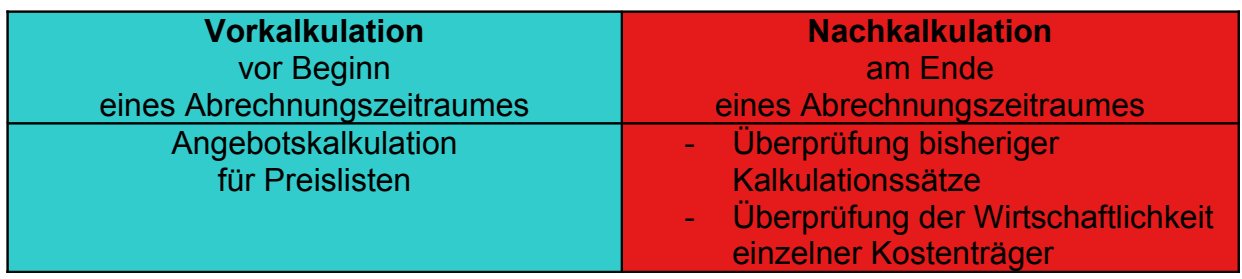

Ergebnisse der Nachkalkulation können dann für die nachfolgende Vorkalkulation verwendet werden.

## **Kostenabweichungen:**

- Normal- und Istkosten stimmen selten überein:

Differenz Istkosten und Normalkosten:

- Normalkosten > Istkosten = Überdeckung(+)
- Normalkosten < Istkosten = Unterdeckung(-)

Die Kostenabweichungen können im BAB oder in der Kostenträgerzeitrechnung als Kostenstellenabweichung dargestellt werden.

(siehe Buch S. 611 & 612 )

## **Ursachen von Kostenabweichungen**

Ursachen von Kostenabweichungen können Verbrauchs- , Preis- und Beschäftigungsabweichungen sein.

## **Maßnahmen:**

Maßnahmen wie z.B. Änderungen der Normalzuschlagssätze, Herausnahme der Förderung einzelner Produkte, müssen einer detaillierten Ursachenforschung der Kostenabweichung vorausgehen.

(Ursachen wie oben genannt)

# **Kapazität**

Ist ein bestimmte Betriebsbereitschaft oder ein Leistungsvermögen das ein Betrieb oder eine Maschine in einem bestimmten Zeitraum leisten kann.

abhängig von:

- Leistungsfähigkeit der Anlagen
- Qualifikation und Leistungsbereitschaft der Mitarbeiter
- Qualität der Werkstoffe
- Organisation über das Zusammenwirken von Produktionsfaktoren

mögliche Maßstäbe:

- Output: z.B die mögliche Ausbringungs- bzw. Absatzmenge
- Input: z.B die notwendige Zahl an Beschäftigten, Arbeitstunden

## **Arten der Kapazitäten**

- Maximale Kapazität
	- $\rightarrow$  höchstmögliches Leistungsvermögen
	- $\rightarrow$  maximale Auslastung der Produktionsfaktoren
	- $\rightarrow$  Überlastung, Ausfall, Fehler, progressive Kosten
- Optimale Kapazität
	- $\rightarrow$  Leistungsvermögen bei normaler durchschnittlicher Beanspruchung
	- $\rightarrow$  kostengünstigste und damit wirtschaftliche Kapazität

## **Beschäftigung:**

Unter Beschäftigung versteht man die tatsächliche Nutzung der Kapazität Dies wird anhand des Bescäftigungsgrades gemessen

Beschäftigungsgrad = genutzte Kapazität \* 100 gegebene Kapazität

Kostengliederung nach ihrem Verhalten bei Beschäftigungsschwankungen

## **Fixe Kosten:**

- konstante Gesamtsumme während eines bestimmten Zeitraums
- keine Veränderung bei Beschäftigungsschwankungen
- Kosten der Betriebsbereitschaft
- Zunahme bei Summe / Stck. bei Beschäftigungsrückgang
- Abnahme bei Summe/ Stck. bei Beschäftigungswachstum

Miete, kalkulatorische Abschreibungen, Gebäudeversicherungen, Gehälter, KfZ-Versicherungen, Strom- Heizkosten für eine Lagerhalle, Steuern (Umweltsteuer )

## **Absolut Fixe Kosten**

- konstante Gesamtsumme
- konstante Summe /Stck.
- beschäftigungsunabhängige Kosten
- Kfz-Versicherung / Steuern…. Keine Änderung nach Nutzung (Kilometerstand)

#### **Intervall- oder sprungfixe Kosten**

- gegeben Kapazität reicht nicht aus

→ Erweiterung der Kapazität durch Kauf eines zweiten LKW oder einer zweiten Maschine.

- erst sprunghafter Anstieg der Gesamtkosten, dann konstant.
- Gehälter, Abschreibungen, Miete, Kft-Steue und Kfz-Versicherungen

#### **Variable Kosten:**

- beschäftigungsabhängige Kosten

 $\rightarrow$  proportionale Kosten: Verhältnis von Kosten und "Beschäftigung" bleibt gleich

→ degressive Kosten: Verhältnis von Kosten zur Beschäftigung bleibt bei Beschäftigungsänderungen gleich.

 $\rightarrow$  progressive Kosten: steigen bei zunehmender Beschäftigung überproportional

## **Nutz / Leerkosten**

Nutzkosten = Gesamtfixkosten \* Beschäftigungsgrad Leerkosten = Fixkosten - Nutzkosten

Gesamtkosten =  $Kg = (Kf + kv * x) / (Kf + Kv)$ Stückkosten =  $kq = x$ Grenzkosten =  $(Kg2 - Kg1) / (x2 - x1)$